# **«NON** todo é wo**RR**dpre**SS»** Aprende a xestionar webs e redes sociais dende cero

Curso de formación impartido por **Iago Dosil Outes**

Semana do 24 ao 27 de outubro de 2023

## **1. Introdución a WordPress (1 h)**

- Que é WordPress.org
- Que é un dominio
- Que é un aloxamento
- Contratar servizo de dominio e aloxamento
- Instalación automática de WordPress
- Arquivos e bases de datos
- Acceso ao panel de administración de WordPress

# **2. Configuración básica de WordPress (1 h)**

- Opcións de WordPress
- Axustes xerais
- Axustes de lectura
- Axustes de escritura
- Axustes de comentarios
- Axustes de medios
- Axustes de ligazóns permanentes

# **3. Estrutura dun sitio web feito con WordPress (1 h)**

- Encabezamento
- Logo
- Favicon
- Crear páxinas
- Subpáxinas
- Crear menús
- Xestión de ubicacións
- *Footer*

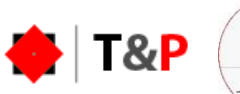

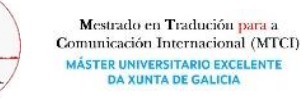

#### **4. Creando contido para o sitio web (1 h)**

- Texto
- Formato de texto
- Ligazóns
- Imaxe, galería de imaxes
- Imaxe destacada
- Vídeo
- Audio
- PDF
- Contido externo

## **5. Creando un blog profesional (1 h)**

- Páxina principal blog / estática
- Crear entradas
- Categorías
- Etiquetas
- Entrada fixa
- Opcións de comentarios
- Desactivar comentarios
- Moderación de comentarios
- **6. Marco de contido (1 h)**
	- Barra lateral
	- Que é un *widget*
	- *Widgets* máis empregados
	- Áreas de barra lateral
	- Áreas de *footer*
	- Columnas do *footer*
	- Crear novas áreas de *widgets*
	- Edición rápida de opcións de páxina/*post*

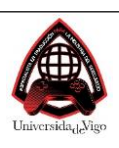

#### **7. Plugins básicos para WordPress (2 h)**

- Que son os *plugins*
- Formulario de contacto
- Google Analytics
- Botóns sociais
- Galería de imaxes
- SEO Básico OnPage
- Aviso de *cookies*
- Antispam
- Editor de texto mellorado

## **8. Seguridade en WordPress (1h)**

- Por que protexernos
- Seguridade web básica
- Tipos de perigos
- Regras e *plugins* de seguridade
- Contrasinais seguros
- Cambio de URL de administración
- *Firewall*
- Bloqueo de IP
- Regras avanzadas

# **9. Deseño dun sitio web (1 h)**

- Que é un tema
- Instalación dun tema de WordPress
- Opcións xerais
- Deseñando (*header* e *footer*)
- Menú principal
- Menú secundario
- Menú inferior
- Logo
- Favicon

Universida $_{\rm de}$ Vigo **第**<br> XUNTA<br> DE GALICIA

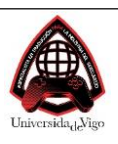

- Menú fixo
- Botón volver arriba
- Personalizar o *header*
- Deseñar o *footer*

#### **10. Deseñando Elementor I: Módulos básicos e maquetación con filas e columnas (1,5 h)**

- Módulo de *slider*
- Texto
- Imaxes
- Módulo de Anuncio
- Módulo de Chamada á acción
- Botóns
- Filas
- Columnas
- Fondo de filas
- Efecto parallax
- Columnas con fondo de cor e imaxe
- Outros

## **11. Deseñando Elementor II: maquetación profesional (1,5 h)**

- Explicación de *margin* e *padding*
- Axustar filas e columnas
- Marxe e recheo
- Axustar contido
- Superposición de textos e imaxes
- Espaciado

#### **12. Deseñando con Elementor III: módulos avanzados (1,5 h)**

- Módulo Mapa
- Módulo Formulario
- Módulo Blog
- Módulo Código
- Módulo Táboa de prezos
- Separadores

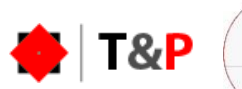

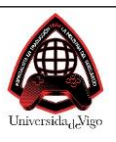

#### **13. Seo Básico On Page (3 h)**

- *Keywords*
- Tipos de ligazóns
- Estrutura de títulos
- Estrutura de texto
- Descricións
- Texto alternativo de imaxes
- Robots.txt
- *Sitemap*

# **14. Redes sociais (3 h)**

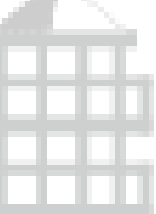

ŋ

- Concepto e tendencias • Consumidor actual
- Sitio web (relacionando os contidos co que se deu no curso)
	- Sitio web
	- *E-commerce*
	- Blog
	- SEO e SEM
- Redes sociais:
	- Facebook para Empresas
	- Instagram para Empresas
	- Publicidade en Meta Ads
	- WhatsApp Business
	- TikTok para negocios
	- YouTube para empresas
	- Google My business

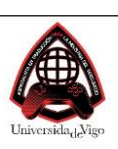

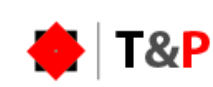